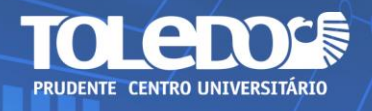

# **A UTILIZAÇÃO DE AVATARES COM REALIDADE VIRTUAL EM AMBIENTES FORA DO ENTRETENIMENTO**

João Lucas Aglio GARCIA<sup>1</sup> Alisson Fernando Coelho do CARMO<sup>2</sup>

**RESUMO:** O mercado de realidade virtual está em constante crescimento. Em razão da pandemia do COVID-19, soluções com essa tecnologia se tornam cada vez mais necessárias, devido a reavaliação das empresas para adaptarem suas metodologias ao formato digital. A pesquisa científica apresentada neste artigo tem por objetivo investigar as possibilidades de utilização de avatares digitais e interativos programados usando a tecnologia de realidade virtual com inteligência artificial, uma nova tendência que se espalhou pelo mundo devido a pandemia, por meios de dispositivos e softwares de captura de movimentos para atividades fora do entretenimento. Neste sentido, neste trabalho foram utilizados softwares livres para a programação e modelagem de um avatar tridimensional para a utilização no ambiente acadêmico e os resultados demonstram a potencialidade desta tecnologia para as mais diversas aplicações.

**Palavras-chave:** Avatar. Realidade Virtual. Motion-capture. Tecnologia. Pandemia.

# **1 INTRODUÇÃO**

<u>.</u>

O universo da realidade virtual está em constante renovação e a tecnologia desenvolve um papel notável, influenciando novos aspectos de produção e formas de entreter. Com o crescimento do YouTube, qualquer pessoa com a motivação de se tornar um influenciador tem a possibilidade de buscar oportunidades na plataforma, compartilhando suas ideias que geram conexões globais. Recentes estatísticas revelam que a mídia social continua em crescimento linear, contando com

 $1$  Discente do 2º ano do curso de Sistemas de Informação do Centro Universitário Antonio Eufrásio de Toledo de Presidente Prudente. joao\_aglio@hotmail.com. Bolsista do Programa de Iniciação Científica Da Toledo Prudente.

 $2$  Docente do curso de Sistemas de Informação do Centro Universitário Antonio Eufrásio de Toledo de Presidente Prudente. Doutor em Ciências Cartográficas pela Universidade Estadual Paulista Júlio de Mesquita Filho. alisson.carmo@toledoprudente.edu.br. Orientador do trabalho.

mais de 2 bilhões de acessos mensais (YouTube, 2019), o que influencia diretamente em negócios do meio digital.

Segundo John Lasseter (1995), a arte desafia a tecnologia, e a tecnologia inspira a arte, inspiração que reflete nessas conexões globais presentes na mídia social, gerando novas tendências no mercado, que é o caso dos "Virtual YouTubers", ou simplesmente "VTubers". Contrário aos tradicionais influenciadores encontrados na plataforma, o que se apresenta são personagens fictícios modelados em duas ou três dimensões que agem de forma similar aos YouTubers reais, no entanto os mesmos não são exatamente humanos, e sim avatares criados por projetos independentes ou agências como a Hololive Production, usando a tecnologia de captação de movimentos. Nesta solução, os movimentos de um ser humano real são traduzidos em movimentos e expressões no próprio personagem virtual, que performam desde jogatinas ou vídeos de rotina em seus canais na plataforma e até shows holográficos em estádios.

A primeira apresentação desse termo foi realizada em outubro de 2016 no Japão, com o surgimento do canal no YouTube "Kizuna AI". Os créditos, de fato, vão para a YouTuber Ami Yamato: uma criadora de conteúdo britânica que começou a produzir vídeos em 2011, usando do mesmo conceito que se popularizou recentemente, entretanto, o termo "Virtual Youtuber" se popularizou somente com o canal da personagem japonesa, que abriu portas para investimentos de muitas agências japonesas nessa nova febre.

Com a pandemia do COVID-19 e as medidas do *lockdown* determinadas em alguns países, novas oportunidades e interesses no meio virtual surgiram, algo que proporcionou o aumento da popularidade dos VTubers, onde os mesmos cresceram até 1 bilhão e meio por mês de acordo com dados do YouTube até outubro de 2020, como mostra a Figura 1.

Figura 1: Gráfico do crescimento de visualizações em "VTuber" na plataforma YouTube.

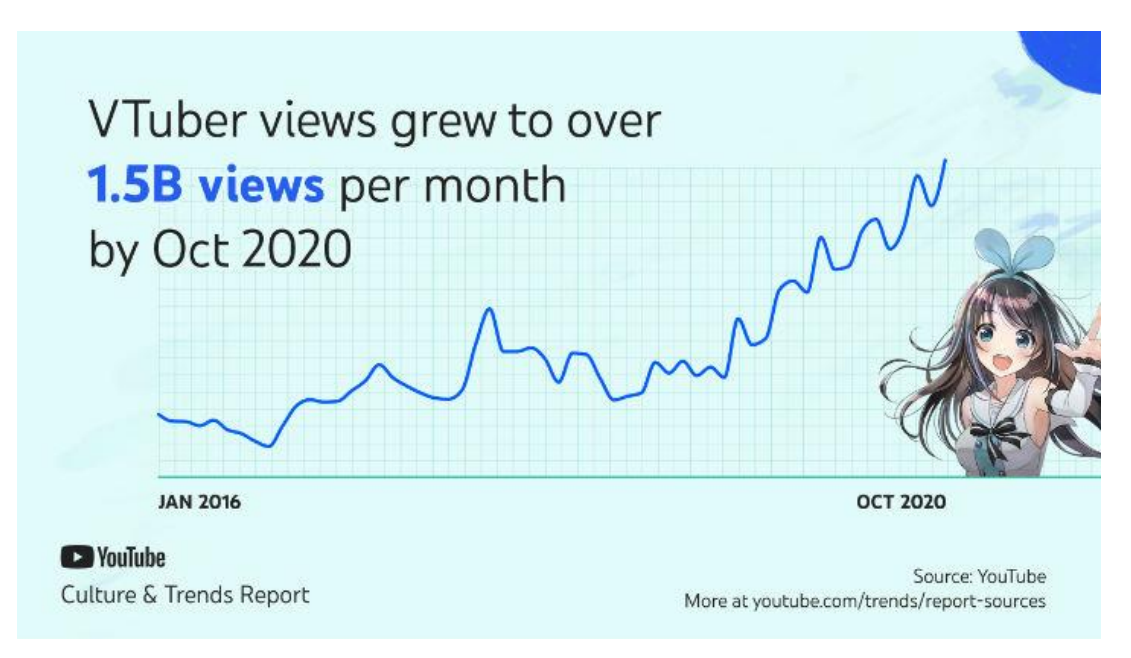

**Fonte:** YouTube Report Sources.

Os "Vtubers" estão tomando o mercado de entretenimento na Ásia, de acordo com pesquisas do User Local, o número de influenciadores virtuais chegou a 4000 (Nagata, 2018). Os avatares virtuais estão também saindo para o mundo real, visto que existem programas em canais japoneses exclusivos para os personagens, como o VIRTUAL BUZZ TALK, e concertos ao vivo usando tecnologia de holograma, programação que a empresa Hololive executa desde 2019.

O presente projeto tem como principal objetivo buscar maneiras de inserção dessa nova tendência em ambientes fora do entretenimento, buscando outras relevâncias para o uso da tecnologia de realidade virtual. O uso de avatar a fim de marketing ou popularização de uma empresa já é algo explorado no Brasil, assistentes virtuais como a Lu da rede Magazine Luiza ou a Nat Natura, da marca de produtos cosméticos Natura, poderiam ser considerados "VTubers" pelo fato de utilizarem um modelo que pode se relacionar com o japonês, onde o que distingue é a utilização da tecnologia de captação de movimentos em tempo real.

A principal hipótese que motiva esta investigação para a implementação do avatar é de que a utilização de softwares com a tecnologia de realidade virtual, com o auxílio de uma webcam, o avatar modelado conseguirá traduzir as expressões faciais e movimentos corporais para si. Para tanto, o processo de desenvolvimento do avatar foi realizado da seguinte forma: estudo de possíveis ferramentas intuitivas que poderiam auxiliar na modelagem do avatar, possibilitando uma modelagem detalhada,

no qual foi decidido o uso do software VRoid. A princípio, para a realização do motioncapture, foi utilizado os softwares VSeeFace e ThreeD Pose Tracker, onde por meio de um protocolo específico foi feita uma conexão para que uma captação do rosto e corpo seja realizada ao mesmo, entretanto, devido à instabilidade de ambos os programas, começou-se a utilizar o Kalidoface 3D, que consegue realizar as duas tarefas de forma nativa, sem exigir muito processamento da máquina.

#### **2 METODOLOGIA**

Previamente à toda programação e conexão do avatar, necessita-se da modelagem do mesmo. Dois softwares foram considerados: Blender, um programa de código aberto que há liberdade de modelagem, e o VRoid Studio, distribuído pela empresa Pixiv Inc., que tem o objetivo de levar a modelagem 3D para um ambiente acessível, apresentando ferramentas mais didáticas e fáceis de manusear. Pela razão do software Blender necessitar um conhecimento prévio robusto sobre modelagem 3D, o VRoid Studio foi utilizado para o protótipo do personagem, pelo fato de já possuir um modelo base no qual existe a possibilidade de remodelagem, além de contar com uma interface mais simples e fácil de usar. Para o design do personagem, foi idealizado um conceito baseado no padrão de cores relacionado ao Centro Universitário Toledo Prudente, como mostra a Figura 2.

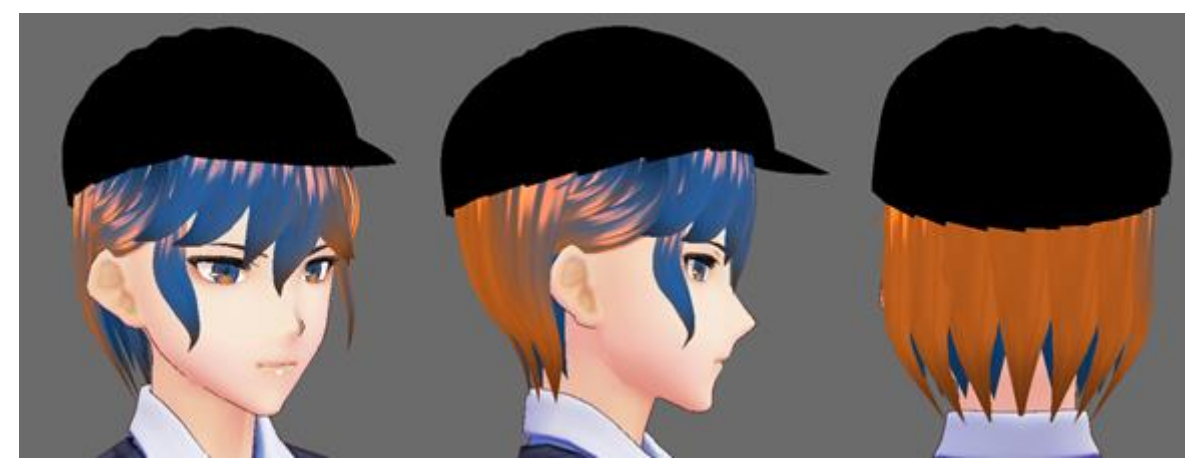

Figura 2: Primeira modelagem facial do avatar.

Para a realização de motion-tracking, foram realizados testes em 4 softwares, sendo eles: 3tene FREE, VSeeFace, ThreeDPoseTracker e, por fim,

Kalidoface 3D. Também foi utilizado o software de pintura digital CLIP STUDIO PAINT para o mapeamento e ilustração das texturas do avatar.

Para a realização do avatar virtual, será utilizado a tecnologia VRM, criada pela empresa DWANGO Co., Ltd. Esse formato de arquivo lida com modelos tridimensionais em formas humanoides a fim de utilizá-los em projetos de realidade virtual. Todos os dados, texturas e polígonos são coletados em um arquivo de extensão VRM, no qual também conta com detecção de expressões faciais padrões como: piscar, emoções e pronúncia de vogais. Os arquivos da tecnologia VRM podem ser carregados por qualquer software que possui suporte para a extensão.

A princípio, a fim de realizar testes de motion-tracking no software 3tene FREE, foi feita uma modelagem protótipo. O software 3tene (Figura 3) é um programa gratuito distribuído pela PLUSPLUS C.,LTD, com o propósito de fazer um ambiente mais agradável aos que possuem interesse no cenário de Youtuber Virtual, usando a realidade aumentada. O programa possui suporte para a extensão da tecnologia VRM.

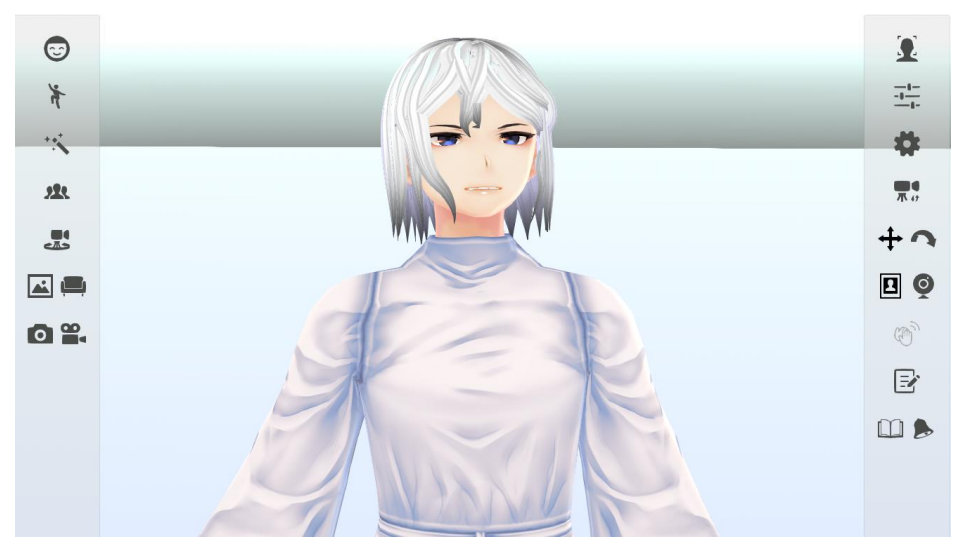

Figura 3: Interface do 3tene FREE.

A versão gratuita do software é extremamente limitada pelo fato de realizar a captação apenas de expressões faciais básicas, apresentar uma resposta de dinâmica corporal do avatar travada e contar exclusivamente com o uso de dispositivos de terceiros para a captação de movimentos corporais, sem o uso de inteligência artificial, no qual resultou o descarte da ferramenta.

Após a realização do modelo teste e uso do 3tene, deu-se início a modelagem completa do avatar que será utilizado no projeto. Todo o processo de modelagem foi realizado no software VRoid, onde a partir de modelos base já oferecidos pelo software, foi feita a primeira versão do avatar idealizado. Foi modelado o cabelo e os acessórios, o rosto foi remodelado e as texturas do modelo foram completamente refeitas no software de pintura e desenho digital CLIP STUDIO PAINT, com o intuito de realizar um avatar único e diferenciado, para que não fique parecido com o modelo pré-modelado fornecido pelo software. Com isso, o avatar foi convertido para a extensão VRM, possibilitando a utilização em softwares de realidade virtual.

Em seguida aos testes, foram considerados outros softwares para a possível utilização do avatar feito. O VSee Face, que pode ser visto na Figura 4, é um programa gratuito, robusto e mais configurável para a tecnologia VRM, contando com uma detecção facial mais completa e uma capacidade de renderização com mais qualidade, além de também contar com o protocolo VMC, que possibilita realizar conexões com programas de terceiros. Desenvolvido por Emiliana, o software está disponível para download em seu site oficial ou em seu perfil do GitHub<sup>3</sup>.

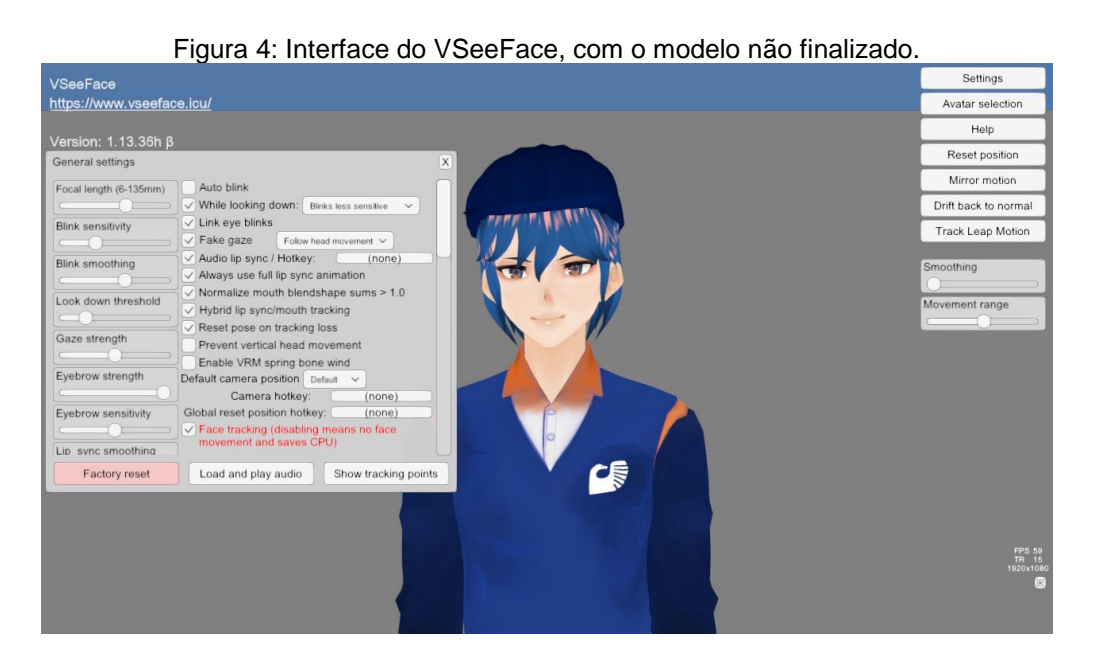

Como ilustrado na Figura 4, o software além de contar com opções mais relevantes e completas em relação às expressões faciais, também há a possibilidade de mapeamento de forma manual, a fim de deixá-las mais expressivas. A ferramenta,

1

<sup>3</sup> https://github.com/emilianavt/VSeeFaceReleases

ainda em sua fase experimental, possibilita que o usuário ensine a inteligência artificial expressões faciais mais robustas. Como apresentado na Figura 5, primeiramente é realizada a captação da expressão "neutra", onde a partir dela o software consegue diferenciar a expressão do usuário, criando novas camadas diferentes para cada tipo de expressão.

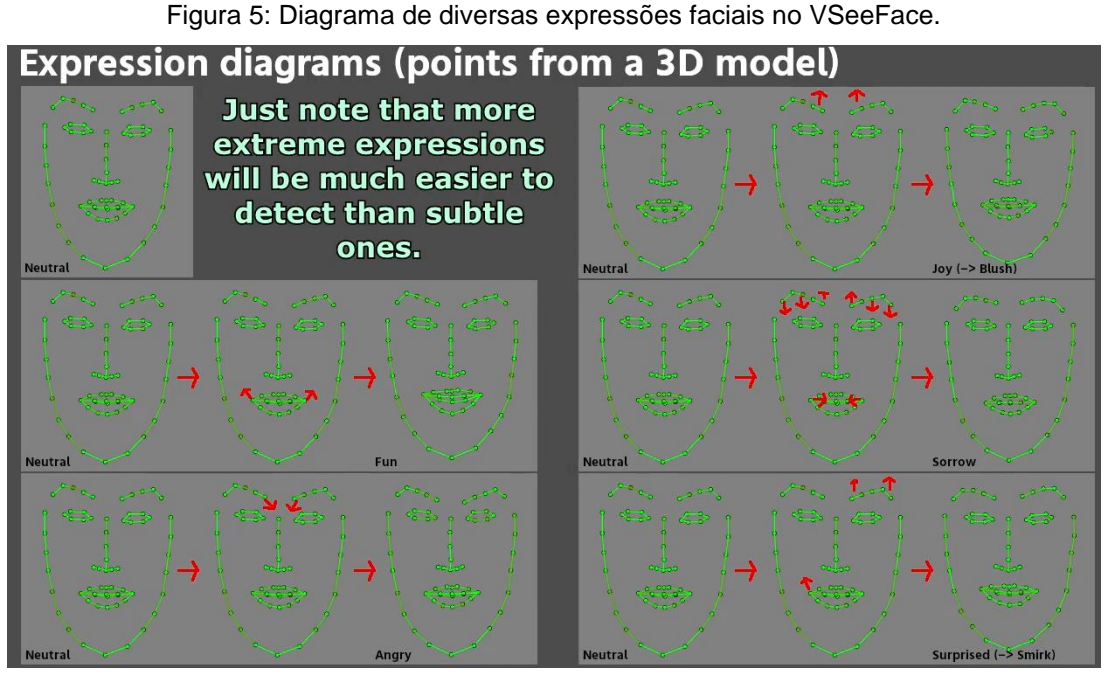

**Fonte:** https://www.youtube.com/watch?v=-Y2JyGLxuyo

Embora o software seja mais completo, o VSeeFace encontra o mesmo problema do 3tene: não há uma captação nativa de movimentos corporais que utiliza a inteligência artificial, dependendo do dispositivo Leap Motion. Todavia, existe a possibilidade de conexões usando um protocolo, possibilitando a transferência de dados de realidade virtual. Dessa forma, foi realizado uma busca de softwares no qual existe a possibilidade de motion-tracking de corpo inteiro usando apenas a imagem da webcam.

Com foco em uma melhor articulação do personagem virtual, foram pesquisadas diversas alternativas para uma captação completa, pelo fato do recomendado ser um dispositivo separado chamado Leap Motion: desenvolvido pela empresa homônima, consiste em um pequeno dispositivo que faz a captação de até 10 dedos das mãos do usuário com alta precisão, entretanto, é apenas encontrado por um alto custo em lojas on-line. Com isso, entrou em consideração a utilização do

software ThreeDPoseTracker, que pode ser visto na Figura 6, ferramenta criada de forma independente feita no Unity 2019.3.13f1 que faz a captação de movimentos completa, e não apenas das mãos. Por meio de apenas uma webcam, o software utiliza 100% a inteligência artificial nativa como forma de captação, assim descartando a necessidade de utilizar o dispositivo Leap Motion. Esse software foi desenvolvido por Yukihiko Aoyagi, vice-presidente da empresa DIGITAL STANDARD CO., LTD., uma empresa de machine learning japonesa, e conta com atualizações constantes. Atualmente, o software se encontra na versão 0.4.0, onde uma versão para os dispositivos com iOS foi lançada.

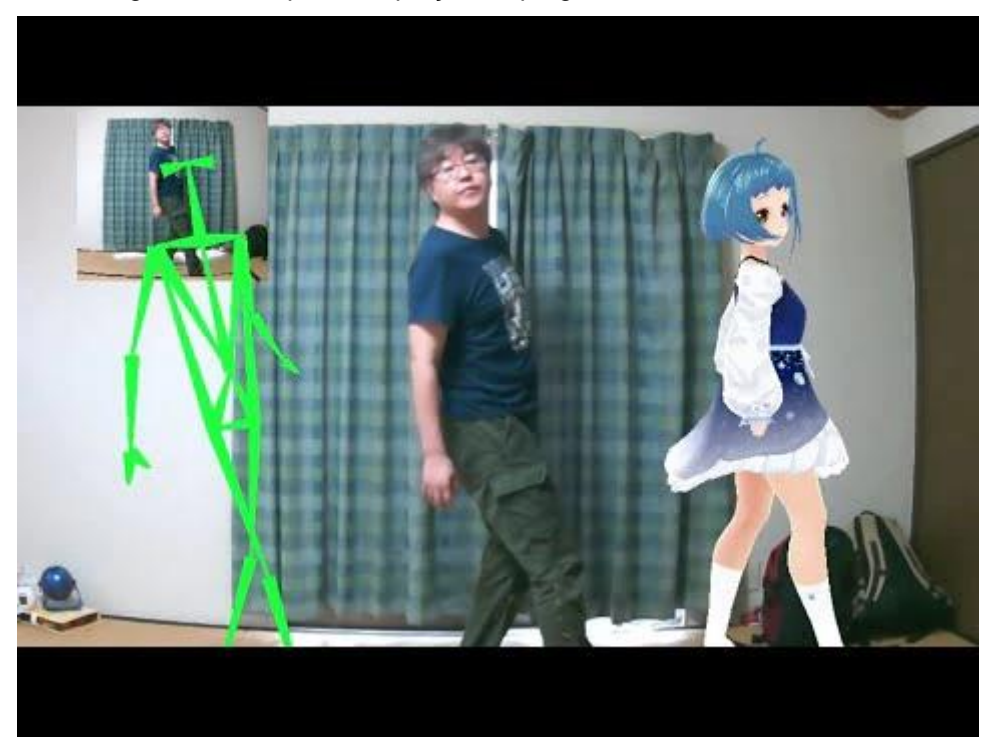

Figura 6: Exemplo de captação do programa ThreeDPoseTracker.

**Fonte:** https://qiita.com/yukihiko\_a/items/43d09db5628334789fab

É necessário realizar uma conexão usando o VMC protocol, que é um protocolo que recebe e envia informações de captura de movimento virtual. Esse protocolo foi distribuído por gpsnmeajp na plataforma GitHub<sup>4</sup>, com o objetivo de facilitar o manuseio de ambientes virtuais para pessoas que querem criar um personagem virtual, descartando a necessidade de conhecimento sobre dispositivos de realidade virtual sofisticados. O ThreeDPoseTracker realiza a captação apenas do

1

<sup>4</sup> https://github.com/gpsnmeajp/VirtualMotionCaptureProtocol

movimento corporal, sendo necessário fazer uma conexão utilizando o protocolo VMC com outro programa de captação de faciais. Foi realizada uma conexão com o programa VSeeFace, onde existe a opção de ativar a opção de captação apenas da face por parte do mesmo e receber comandos do protocolo VMC de outro, no qual foi utilizado o ThreeDPoseTracker.

Como todo software que trabalha com a GPU (Graphics Processing Units, unidade de processamento gráfico), o ThreeDPoseTracker possui requisitos mínimos para o funcionamento e melhor estabilidade da captação de movimento, o que impossibilita o uso esperado da ferramenta, visto que a captação não é realizada de forma estável em máquinas com configurações inferiores. De acordo com os requisitos apresentados na página do software no GitHub, seria necessário uma placa de vídeo GeForce RTX2070 SUPER para uma estabilidade de 30 quadros por segundo enquanto o modelo 3D aprende os movimentos apresentados pela webcam ou vídeo, no qual também possuía tendência a diminuir caso exista algum protocolo VMC sendo executado.

Em seguida, foram pesquisadas outras alternativas de softwares de motion-tracking mais complexos, buscando aqueles que são estáveis em quaisquer configurações, onde o primeiro software a ser testado foi o Kalidoface 3D. Da mesma forma que os anteriores, o programa possui suporte para a tecnologia VRM, entretanto, o mesmo traz ângulos de câmera mais dinâmicos e captação de corpo completo, como ombro, quadril, braços, mãos e dedos, também possuindo suporte para giros em 360 graus. O software também consegue captar movimentos e expressões faciais complexas ao mesmo instante que capta os movimentos corporais, descartando a necessidade da utilização do protocolo VMC.

O software funciona em seu todo pelo sistema de nuvem, sem necessidade de instalação na máquina. Para utilizar os modelos VRM, basta arrastar para a janela do software que assim os mesmos ficarão salvos localmente. Também existe suporte de upload para imagens de fundo customizadas, ferramenta de iluminação para o cenário e opções que escondem o feed da webcam, mostrando apenas o painel de captação, além de suporte à adição de softwares de vídeos ao vivo, como o OBS Studio.

Dentro do software, também existe a opção de realizar chamadas virtuais usando dois avatares, onde o programa fornece um código de 6 dígitos para realizar uma conexão com outro usuário

Para realizar os testes, foi feito o upload do modelo para o Kalidoface 3D, no qual o tempo de resposta do software foi instantâneo e a captação de movimentos começou instantes depois. O programa conseguiu carregar o modelo por completo, apresentando falhas apenas em determinadas partes da textura e da iluminação da parte superior do modelo, como apresentado na Figura 7.

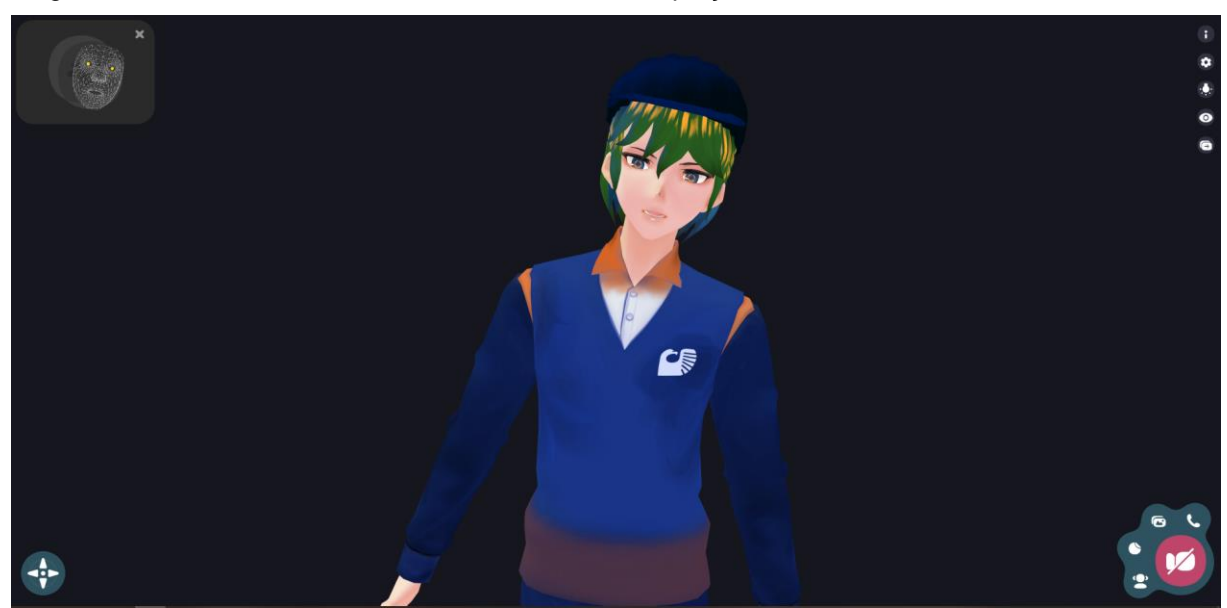

Figura 7: Interface do Kalidoface 3D, com o feed de captação da câmera e o modelo não finalizado.

Após a realização de testes expostos na etapa anterior, foi decidido a utilização do software Kalidoface 3D para a continuação do projeto, assim podendo dar continuidade na modelagem do avatar.

### **2.2 Resultados e Discussão**

Finalizando a etapa de captação de movimentos, foi realizado uma revisão no modelo 3D do avatar, visto que estava apresentando falhas nas texturas após o carregamento no software. Utilizando novamente o VRoid, o modelo foi carregado para a realização dos ajustes. Procurando realizar ajustes primeiramente nas texturas, foi extraído as texturas nativas do programa para mapeamento externo,

onde foi utilizado o software CLIP STUDIO PAINT para a pintura. Em seguida ao tratamento nas imagens, o arquivo foi carregado no VRoid novamente.

Com as texturas completas e finalizadas, deu-se início à adição de shaders e contornos nas partições do modelo, como roupa e pele, e também a adição de física na parte superior do rosto, como os cabelos e os acessórios, para que o modelo fique com uma movimentação mais fluida e completa.

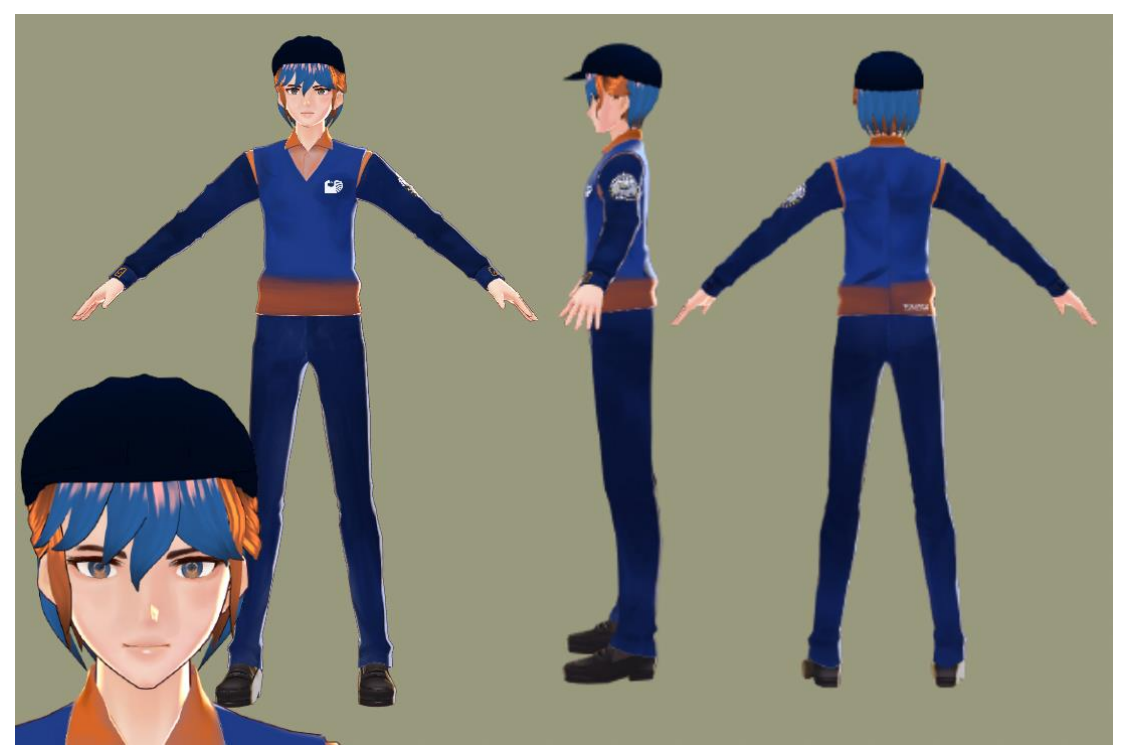

Figura 8: Referência do modelo finalizado no software VRoid.

Em seguida a esse processo, em que o modelo apresentou consistência na movimentação, o arquivo VRM foi carregado novamente no Kalidoface 3D. Agora, com o modelo finalizado e devidamente texturizado, não apresentou nenhuma inconsistência na movimentação ou textura, dessa forma, realizando a captação de movimentos de forma estável.

Para verificar a possibilidade de utilização de fundos customizados, o modelo construído foi inserido em um fundo dinâmico definido a partir de uma imagem. Na Figura 9 é possível observar que os movimentos continuaram a ser captadas mesmo com a alteração e personalização de um ambiente de fundo

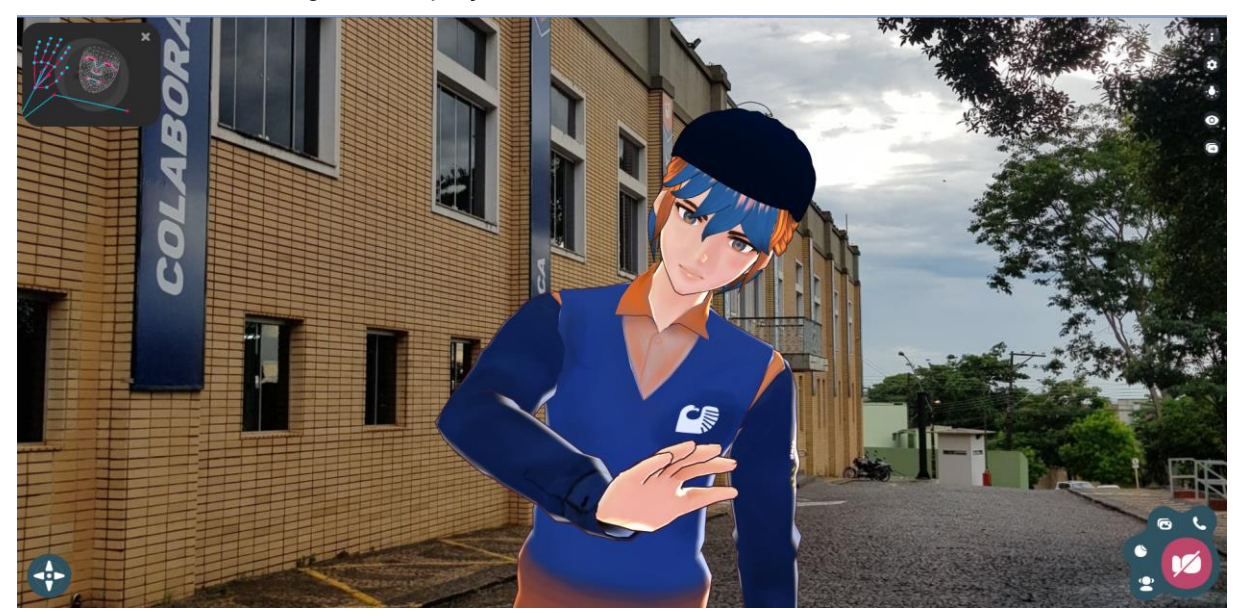

Figura 9: Captação de movimentos com o Kalidoface 3D.

# **3 CONCLUSÃO**

É possível constatar que a tecnologia de inteligência artificial e realidade aumentada é um recurso viável de utilização para a captação de movimentos. Com o mercado de realidade virtual e youtubers virtuais em constante crescimento, novas ferramentas e softwares surgem com o intuito de estabilizar um espaço mais acessível.

Esse projeto procurou validar métodos de captação de movimentos utilizando softwares que usam tecnologia de inteligência artificial em seu todo, organizações que antes eram possíveis apenas com dispositivos de realidade virtual extremamente sofisticados, que necessitavam de um ambiente propício para o mesmo. Muitos desses softwares utilizados foram desenvolvidos de forma independente, ou seja, sem qualquer investimento, apenas por puro conhecimento científico.

Como o software Kalidoface 3D possui suporte para diversos recursos, como o OBS Studio, é possível realizar qualquer atividade no ambiente virtual usando a tecnologia, como a criação de uma chatbot com vídeos pré-gravados do avatar ou vídeos promocionais para uma instituição.

Em suma, as novas oportunidades no meio virtual estão em constante renovação a cada dia, trazendo oportunidades de inserção da mesma em diversas atividades, visto que grandes empresas também estão começando a investir nesse tipo de tecnologia.

# **4 REFERÊNCIAS**

YUKIHIKO\_A. **USB**カメラモーションキャプチャー**ThreeDPoseTracker**の説明**.** Qiita. Disponível em: <https://qiita.com/yukihiko\_a/items/43d09db5628334789fab>. Acesso em: 20 Jun. 2021.

DESTACADOS TV. **¿Qué son las vtubers y por qué son tan populares?** Destacados TV Revista. Disponível em: <https://www.destacadostv.com/quia/queson-las-vtubers-y-por-que-son-tan-populares/>. Acesso em: 20 Jun. 2021.

KAZUAKI NAGATA. **Japan's latest big thing: "virtual YouTubers."** The Japan Times. **Example 20** and the Disponível **Example 20** and the em: <https://www.japantimes.co.jp/news/2018/07/17/national/japans-latest-big-thingvirtual-youtubers/>. Acesso em: 8 Jul. 2021.

PAUL, Mathures. **In a world upended by the pandemic, VTubers have found an alternate reality to live in.** Telegraphindia.com. Disponível em: <https://www.telegraphindia.com/science-tech/in-a-world-upended-by-the-pandemicvirtual-youtubers-have-found-an-alternate-reality-to-live-in/cid/1814114>. Acesso em: 8 Jul. 2021.

EISENBRAND, ROLAND; PETERSON, SCOTT. **Vtubers have millions of subs and huge revenues—but the reality is, they don't exist.** Daily EN. Disponível em: <https://omr.com/en/vtubers-hololive-kizuna-ai/>. Acesso em: 18 Jul. 2021.

**VSeeFace.** Vseeface.icu. Disponível em: <https://www.vseeface.icu/>. Acesso em: 24 Jul. 2021.

**Kalidoface 3D - Face & Full Body Tracking**. Kalidoface.com. Disponível em: <https://3d.kalidoface.com/>. Acesso em: 24 Jul. 2021.

DIGITAL-STANDARD. **GitHub - digital-standard/ThreeDPoseTracker.** GitHub. Disponível em: <https://github.com/digital-standard/ThreeDPoseTracker>. Acesso em: 24 Jul. 2021.

「**VRM**」って何?どんなことができる?**.** VRM. Disponível em: <https://vrm.dev/vrm\_about/>. Acesso em: 4 Aug. 2021.

ブラウザから**3D**モデルをトラッキングできるツール「**Kalidoface 3D**」が登場 無料 で利用可能 **| Mogura VR.** MoguraVR. Disponível em: <https://www.moguravr.com/kalidoface-3d/>. Acesso em: 11 Aug. 2021.

ZHOU, Xin. **Virtual YouTuber Kizuna AI: Co-creating human-non-human interaction and celebrity-audience relationships.** Excellent MSc Dissertations 2020, pg. 205-206. Acesso em: 12 Aug. 2021.

CANÔNICO, Marco Aurélio. **Coleção de curtas da Pixar mostra evolução da empresa**. Uol.com.br. Disponível em: <https://www1.folha.uol.com.br/fsp/ilustrad/fq1702200822.htm>. Acesso em: 8 Sep. 2021.